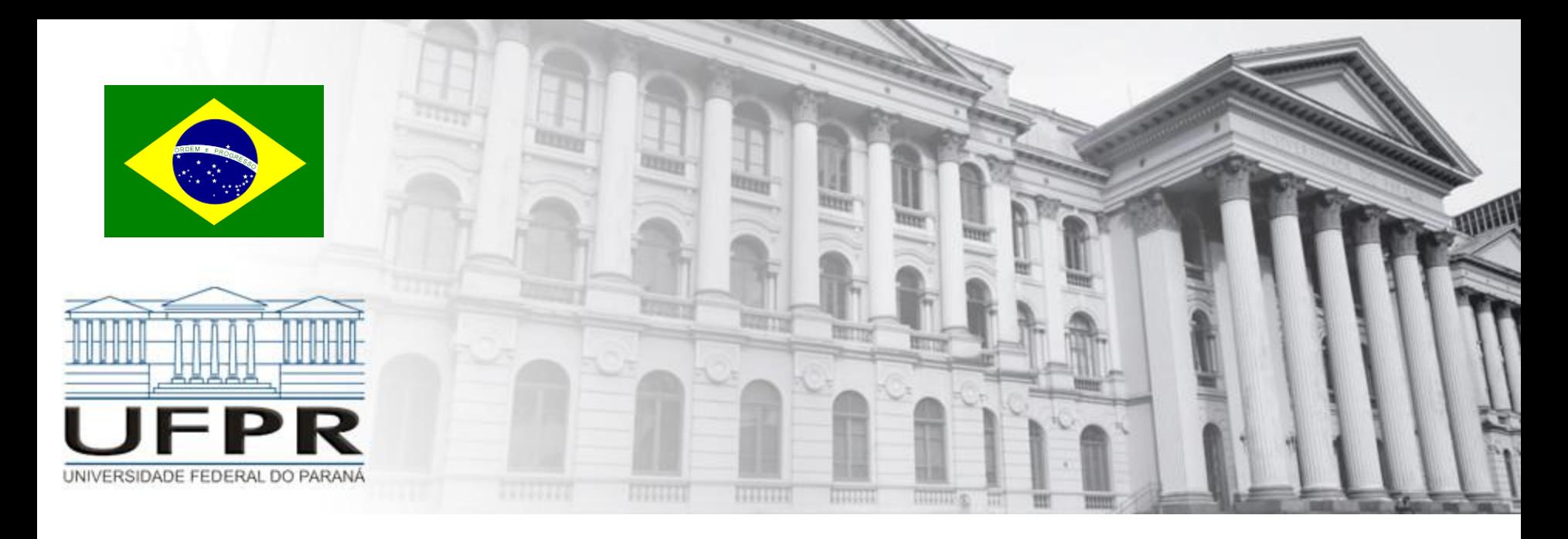

# **PESQUISA OPERACIONAL** Simplex Revisado

**Prof. Volmir Wilhelm Curitiba, Paraná, Brasil**

# Método Simplex

$$
\begin{aligned}\n\max (\min) \ Z &= c_1 x_1 + c_2 x_2 + \dots + c_n x_n \\
s.a \qquad a_{11} x_1 + a_{12} x_2 + \dots + c_{1n} x_n &= b_1 \\
\vdots \\
a_{m1} x_1 + a_{m2} x_2 + \dots + c_{mn} x_n &= b_m \\
x_1, x_2, \dots, x_n &\ge 0\n\end{aligned}
$$

Para ser iniciado, o método simplex necessita conhecer uma solução básica viável (**solução inicial**). **Se** a solução atual **não é ótima**, então o **simplex muda do ponto extremo atual ao ponto extremo adjacente**. Este processo continua até que a solução seja ótima.

### Método Simplex - Técnicas

- Algébrica
- Simplex por quadros
- Simplex revisado

$$
\begin{array}{ll}\n\text{max} & Z = \sum_{j=1,n} c_j x_j \\
\text{sa} & \sum_{j=1,n} a_{ij} x_j \leq b_i, \quad i = 1, 2, \dots, m \\
& x_j \geq 0, \quad j = 1, 2, \dots, n\n\end{array}
$$

Adicionando as variáveis de folga:

x<sub>n+i</sub> = b<sub>i</sub> -  $\sum_{j=1,n}$  a<sub>ij</sub> x<sub>j</sub> i = 1, 2, ..., m

O programa linear-pl na forma canônica em notação matricial:

 $max$   $Z = cx$ sa  $Ax = b$  $x \geq 0$ 

$$
\begin{array}{c}\n\text{max} \\
\begin{array}{c}\n\text{max} \\
\text{sa} \\
\text{Ax} = \text{b} \\
\text{x} \ge 0\n\end{array}\n\end{array}
$$

onde

$$
x = [x_1, x_2, ..., x_n, x_{n+1}, x_{n+2}, ..., x_{n+m}]^T
$$
  
\n
$$
c = [c_1, c_2, ..., c_m, 0, 0, ..., 0] \t b = [b_1, b_2, ..., b_m]^T
$$
  
\n
$$
A = \begin{bmatrix} a_{11} & a_{12} & ... & a_{1n} & 1 & 0 & ... & 0 \\ a_{21} & a_{22} & ... & a_{1n} & 0 & 1 & ... & 0 \\ ... & ... & ... & ... & ... & ... & ... \\ a_{m1} & a_{m2} & ... & a_{mn} & 0 & 0 & ... & 1 \end{bmatrix}
$$

max Z = c<sup>B</sup> x<sup>B</sup> + c<sup>N</sup> xN sa Bx<sup>B</sup> + Nx<sup>N</sup> = b x<sup>B</sup> 0, x<sup>N</sup> 0 T x x<sup>B</sup> xN T c c<sup>B</sup> cN A B N

Solução x<sub>B</sub> do sistema formado pelas restrições:

 $Ax = Bx_B + Nx_N = b$  ou  $Bx_B = b - Nx_N$  $x_B = B^{-1}b - B^{-1}Nx_N$ 

<u>Reescrevendo a função objetivo em função da base x<sub>B</sub>:</u>

$$
z = c_B X_B + c_N X_N
$$
  
\n
$$
z = c_B (B^{-1}b - B^{-1} N X_N) + c_N X_N
$$
  
\n
$$
z = c_B B^{-1}b + (c_N - c_B B^{-1} N) X_N
$$

### Coeficientes atualizados das variáveis na função objetivo:

$$
z = c_B B^{-1} b + (c_N - c_B B^{-1} N) x_N
$$
\nCoeficients atualizados das variáveis não básicas

$$
\mathbf{x}_{\mathsf{B}} = \mathsf{B}^{-1} \mathsf{b} - \mathsf{B}^{-1} \mathsf{N} \mathsf{x}_{\mathsf{N}}
$$

Solução básica viável associada a esta base:

$$
x_N = 0
$$
  

$$
x_B = B^{-1}b
$$

Suponha que  $x_B$  é um vetor de variáveis básicas em qualquer iteração. Seja B a matriz formada pelas colunas de  $x_B$  da matriz A. Então, podemos obter o quadro simplex para esta iteração utilizando as seguintes equações:

Coeficientes da função objetivo atualizados

Coluna A<sub>j</sub> (das restrições) atualizada

Lado direito (b) do quadro simplex atualizado

Valor da função objetivo (lado direito da linha (0)) <mark>Z = c<sub>n</sub>B<sup>-1</sup>b</mark>  $=c<sub>R</sub>B<sup>-</sup>$ 

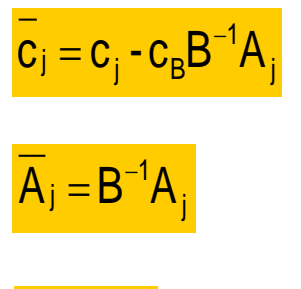

$$
\overline{\bm{b}} = \bm{B}^{-1}\bm{b}
$$

B

$$
f_{\rm{max}}
$$

Passo 1. Obter a solução base viável inicial x<sub>B</sub>. Determine a solução básica viável (SBV)  $correspondente b = B<sup>-1</sup>b$ 

Passo 2. Checar a otimalidade da SBV atual. Se a base atual é ótima, então pare.

- Passo 3. Se a SBV atual não é ótima, identifique a variável  $x<sub>s</sub>$  que deverá entrar na base, dentre  $c_j = c_j - c_{{\scriptscriptstyle\mathsf{B}}} \mathsf{B}^{-1} \mathsf{A}_j < 0$
- <u>Passo 4</u>. Atualizar as colunas  $A_s$  e b e executar o teste do bloqueio para determinar a variável  $\mathsf{x}_{\mathsf{R}}$  que sairá da base, (  $\mathsf{A}_\mathsf{S}\!=\!\mathsf{B}^{\text{-}1}\mathsf{A}_\mathsf{S}\,$  min  $\big(\!\mathsf{b}\!\!$ ./  $\mathsf{A}_\mathsf{S}\big)$ )  $A_s = B^{-1}A_s$  min (b./ As)

Passo 5. Atualizar a base x<sub>B</sub>, recalcular B<sup>-1</sup> e ir ao <u>Passo 2</u>.

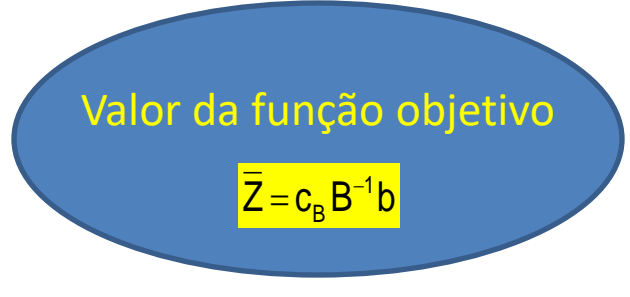

Prof. Volmir - UFPR

### Algoritmo

**Passo 0**: Escreva o pl na forma padrão e determine  $x_B$  e  $x_N$ . Faça B<sup>-1</sup> = I.

- **Passo 1**: Calcule  $\overline{c}_N = -c_N c_B B^{-1} N$ . Se  $\overline{c}_N \ge 0$ , uma solução ótima foi alcançada e pare; caso contrário, vá para o Passo 2.
- **Passo 2**: Determine a variável x<sub>K</sub> que entra na base:  $\overline{c}_K = \min_i {\overline{c}_i, \overline{c}_i} < 0$ .
- **Passo 3**: Calcule B<sup>-1</sup>A<sub>k</sub>. Se B<sup>-1</sup>A<sub>k</sub>  $\leq$  0, o pl é ilimitado, então pare; caso contrário, vá para o Passo 4.

**Passo 4**: Determine a variável x<sub>L</sub> que sai da base:  $\frac{\overline{b}_L}{\overline{a}_L v} = \min_j \left\{ \frac{(B^{-1} A_k)}{(B^{-1} b)} , B^{-1} b > 0 \right\}$ .

**Passo 5**: Determine a nova inversa  $B^{-1}$  a partir da  $B^{-1}$  anterior. Reescreva  $x_B$  e  $x_N$ . Volte ao Passo 1.

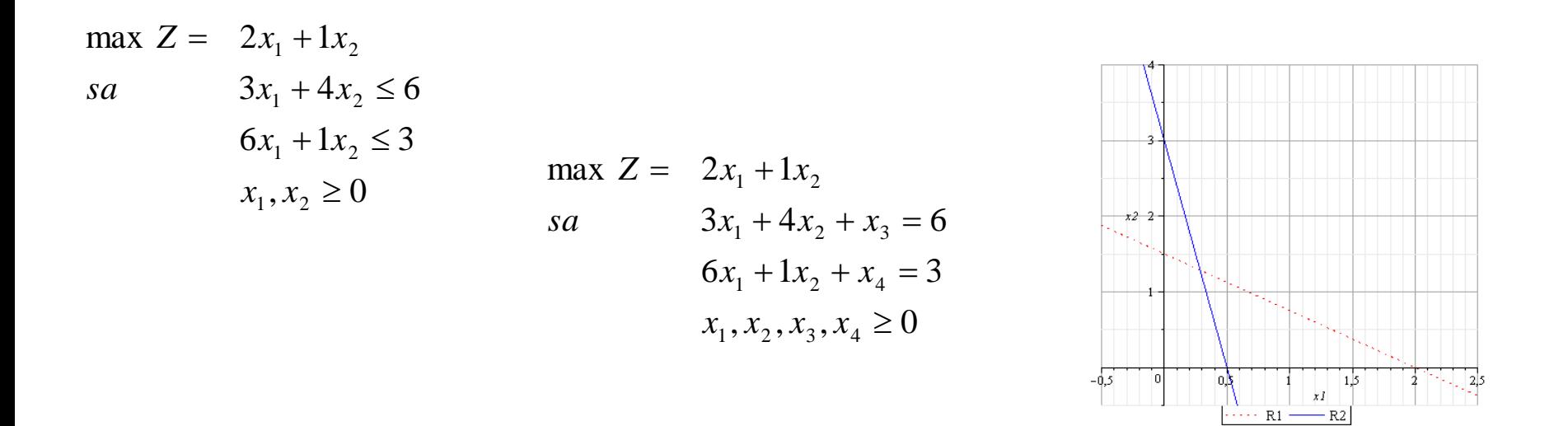

$$
Ax = b \Rightarrow Nx_N + Bx_B = b \Rightarrow Bx_B = b - Nx_N \Rightarrow B^{-1}(Bx_B) = B^{-1}(b - Nx_N)
$$
  

$$
Ix_B = B^{-1}b - B^{-1}Nx_N \Rightarrow x_B = B^{-1}b - B^{-1}Nx_N \text{ (solução geral)}
$$
  

$$
\overline{Z} = c_Bx_B + c_Nx_N = c_B(B^{-1}b - B^{-1}Nx_N) + c_Nx_N = c_BB^{-1}b + (c_N - c_BB^{-1}N)x_N
$$

max 
$$
Z = 2x_1 + 1x_2
$$
  
\n*sa*  $3x_1 + 4x_2 + x_3 = 6$   
\n $6x_1 + 1x_2 + x_4 = 3$   
\n $x_1, x_2, x_3, x_4 \ge 0$ 

Usando matrizes, temos

$$
c = [2,1,0,0], A = \begin{pmatrix} 3 & 4 & 1 & 0 \\ 6 & 1 & 0 & 1 \end{pmatrix}, b = [6,3]^T, x = [x_1, x_2, x_3, x_4]^T
$$

Iteração 0)

• 
$$
x_B = (x_3, x_4) \Rightarrow x_N = (x_1, x_2)
$$
  
\n•  $B = \begin{pmatrix} 1 & 0 \\ 0 & 1 \end{pmatrix} \Rightarrow B^{-1} = \begin{pmatrix} 1 & 0 \\ 0 & 1 \end{pmatrix}$ 

• Atualizar  $c_N$ 

$$
\overline{c}_N = c_N - c_B B^{-1} N = (-2 - 1) - (0, 0) \begin{pmatrix} 1 & 0 \\ 0 & 1 \end{pmatrix} \begin{pmatrix} 3 & 4 \\ 6 & 1 \end{pmatrix} = (-2 - 1)
$$

#### Iteração A)

- Solução Ótima? **NÃO**
- $\bullet$  Qual variável entra na base?  $x_1 \Rightarrow$  pois traz maior lucro
- Qual variável sai da base?

Atualizar  $b$  e  $A_1$  para usar o teste do bloqueio

$$
\overline{A}_1 = B^{-1}A_1 = \begin{pmatrix} 1 & 0 \\ 0 & 1 \end{pmatrix} \begin{pmatrix} 3 \\ 6 \end{pmatrix} = \begin{pmatrix} 3 \\ 6 \end{pmatrix} \quad \overline{b} = \begin{pmatrix} 1 & 0 \\ 0 & 1 \end{pmatrix} \begin{pmatrix} 6 \\ 3 \end{pmatrix} = \begin{pmatrix} 6 \\ 3 \end{pmatrix} \left( \frac{\overline{b}_R}{\overline{a}_{RS}} = \min_j \left\{ \frac{\overline{b}_j}{\overline{a}_{jS}}, \ \overline{a}_{jS} > 0 \right\} \right)
$$

6 3 6 3 , 3 6  $\min\{\frac{0}{2},\frac{3}{2}\}$  =  $\int$  $\left\{ \right\}$  $\mathbf{I}$  $\overline{\mathcal{L}}$ ┤  $\int$  $\left\{\frac{\mathsf{a}}{2},\frac{\mathsf{b}}{6}\right\} = \frac{3}{6} \Rightarrow x_4$  sai da base

• 
$$
x_B = (x_3, x_1) \Rightarrow c_B = (0, -1) \Rightarrow x_N = (x_2, x_4)
$$
  
\n•  $B = \begin{pmatrix} 1 & 3 \\ 0 & 6 \end{pmatrix} \Rightarrow B^{-1} = \begin{pmatrix} 1 & -\frac{1}{2} \\ 0 & \frac{1}{6} \end{pmatrix} \Rightarrow \begin{pmatrix} x_3 \\ x_1 \end{pmatrix} = \begin{pmatrix} 1 & -\frac{1}{2} \\ 0 & \frac{1}{6} \end{pmatrix} \Rightarrow \begin{pmatrix} 6 \\ \frac{1}{2} \\ 0 \end{pmatrix} = \begin{pmatrix} \frac{9}{2} \\ \frac{1}{2} \\ \frac{1}{2} \end{pmatrix}$ 

• Atualizar  $c<sub>N</sub>$ 

$$
\overline{c}_N = c_N - c_B B^{-1} N = (-1,0) - (0,-2) \begin{pmatrix} 1 & -\frac{1}{2} \\ 0 & \frac{1}{6} \end{pmatrix} \begin{pmatrix} 4 & 0 \\ 1 & 1 \end{pmatrix} = \left( \frac{-2}{3}, \frac{1}{3} \right)
$$

#### Iteração B)

- Solução Ótima? **NÃO**
- $\bullet$  Qual variável entra na base?  $x_2 \Rightarrow$  pois traz maior lucro
- Qual variável sai da base?

Atualizar  $b$  e  $A_2$  para usar o teste do bloqueio

$$
\overline{A}_2 = B^{-1}A_2 = \begin{pmatrix} 1 & -\frac{1}{2} \\ 0 & \frac{1}{6} \end{pmatrix} \begin{pmatrix} 4 \\ 1 \end{pmatrix} = \begin{pmatrix} \frac{7}{2} \\ \frac{1}{6} \end{pmatrix}, \ \overline{b} = \begin{pmatrix} 1 & -\frac{1}{2} \\ 0 & \frac{1}{6} \end{pmatrix} \begin{pmatrix} 6 \\ 3 \end{pmatrix} = \begin{pmatrix} \frac{9}{2} \\ \frac{1}{2} \end{pmatrix}
$$

 $x_3$  sai da base

• 
$$
x_B = (x_2, x_1) \Rightarrow x_N = (x_3, x_4)
$$
  
\n•  $B = \begin{pmatrix} 4 & 3 \\ 1 & 6 \end{pmatrix} \Rightarrow B^{-1} = \begin{pmatrix} \frac{2}{7} & -\frac{1}{7} \\ -\frac{1}{21} & \frac{4}{21} \end{pmatrix} \Rightarrow \begin{pmatrix} x_2 \\ x_1 \end{pmatrix} = \begin{pmatrix} \frac{2}{7} & -\frac{1}{7} \\ -\frac{1}{21} & \frac{4}{21} \end{pmatrix} \begin{pmatrix} 6 \\ 3 \end{pmatrix} = \begin{pmatrix} \frac{9}{7} \\ \frac{2}{7} \end{pmatrix}$ 

• Atualizar  $c_N$ 

$$
\overline{c}_N = c_N - c_B B^{-1} N = (0,0) - (-1,-2) \begin{bmatrix} \frac{2}{7} & -\frac{1}{7} \\ -\frac{1}{21} & \frac{4}{21} \end{bmatrix} \begin{bmatrix} 1 & 0 \\ 0 & 1 \end{bmatrix} = \begin{bmatrix} \frac{4}{21}, \frac{5}{21} \end{bmatrix}
$$

Prof. Volmir - UFPR

### Iteração C)

Solução Ótima? **SIM**

• 
$$
x_B = \overline{b} = B^{-1}b = \begin{pmatrix} \frac{2}{7} & -\frac{1}{7} \\ -\frac{1}{21} & \frac{4}{21} \end{pmatrix} \begin{pmatrix} 6 \\ 3 \end{pmatrix} = \begin{pmatrix} \frac{9}{7} \\ \frac{2}{7} \end{pmatrix}
$$
  
\n•  $(x^*_{1}, x^*_{2}, x^*_{3}, x^*_{4}) = \left(\frac{2}{7}, \frac{9}{7}, 0, 0\right) \Rightarrow Z^* = \frac{13}{7}$   
\n•  $Z^* = -c_B B^{-1}b + (c_N - c_B B^{-1}N)x_N = -(-2, -1) \begin{pmatrix} \frac{2}{7} & -\frac{1}{7} \\ -\frac{1}{21} & \frac{4}{21} \end{pmatrix} \begin{pmatrix} 6 \\ 3 \end{pmatrix} + 0 = \frac{13}{7}$ 

21

 $\int$ 

21

 $\setminus$ 

$$
\max Z = 4x_1 + 3x_2 + 6x_3
$$
  
\n
$$
3x_1 + x_2 + 3x_3 \le 30
$$
  
\n
$$
2x_1 + 2x_2 + 3x_3 \le 40
$$
  
\n
$$
x_1, x_2, x_3 \ge 0
$$
  
\n
$$
x_1 + x_2, x_3 \ge 0
$$
  
\n
$$
x_1, x_2, x_3 \ge 0
$$
  
\n
$$
x_1 + x_2, x_3 \ge 0
$$
  
\n
$$
x_1, x_2, x_3 \ge 0
$$
  
\n
$$
x_1 + x_2, x_3 \ge 0
$$

Usando matrizes, temos

$$
c = [4,3,6,0,0], A = \begin{pmatrix} 3 & 1 & 3 & 1 & 0 \\ 2 & 2 & 3 & 0 & 1 \end{pmatrix}, b = [30,40]^T, x = [x_1, x_2, x_3, x_4, x_5]^T
$$

#### Iteração 0)

Como  $x_4$  e  $x_5$  são as variáveis básicas iniciais,

• 
$$
x_B = (x_4, x_5) \Rightarrow x_N = (x_1, x_2, x_3) \Rightarrow c_B = (0, 0) \text{ e } c_N = (-4, -3, -6)
$$
  
\n•  $B = \begin{pmatrix} 1 & 0 \\ 0 & 1 \end{pmatrix} \Rightarrow B^{-1} = \begin{pmatrix} 1 & 0 \\ 0 & 1 \end{pmatrix}$ 

• Atualizando  $c_N$ 

$$
\overline{c}_N = c_N - c_B B^{-1} N = (-4, -3, -6) - (0, 0) \begin{pmatrix} 1 & 0 \\ 0 & 1 \end{pmatrix} \begin{pmatrix} 3 & 1 & 3 \\ 2 & 2 & 3 \end{pmatrix} = (-4, -3, -6)
$$

### Iteração A)

- Solução Ótima? **NÃO**
- $\bullet$  Qual variável entra na base?  $x_{\overline{3}}$  pois traz maior lucro
- Qual variável sai da base?

Atualizando  $b$  e  $\,A_1^{}$  para usar o teste do bloqueio

$$
\overline{A}_3 = B^{-1}A_3 = \begin{pmatrix} 1 & 0 \\ 0 & 1 \end{pmatrix} \begin{pmatrix} 3 \\ 3 \end{pmatrix} = \begin{pmatrix} 3 \\ 3 \end{pmatrix} \qquad \overline{b} = B^{-1}b = \begin{pmatrix} 1 & 0 \\ 0 & 1 \end{pmatrix} \begin{pmatrix} 30 \\ 40 \end{pmatrix} = \begin{pmatrix} 30 \\ 40 \end{pmatrix}
$$

$$
\left( \frac{\overline{b}_R}{\overline{a}_{RS}} = \min_j \left\{ \frac{\overline{b}_j}{\overline{a}_{js}}, \ \overline{a}_{js} > 0 \right\} \right) \qquad \min_j \left\{ \frac{30}{3}, \frac{40}{3} \right\} = \frac{30}{3} \implies x_4 \text{ sai da base}
$$

• 
$$
x_B = (x_3, x_5) \Rightarrow x_N = (x_1, x_2, x_4) \Rightarrow c_B = (-6, 0) \text{ e } c_N = (-4, -3, 0)
$$
  
\n
$$
\begin{pmatrix} 3 & 0 \end{pmatrix}
$$

- $\bullet$   $B = \begin{pmatrix} 5 & 0 \\ 3 & 1 \end{pmatrix}$  $\int$  $\overline{\phantom{a}}$  $\setminus$  $=$ 3 1  $B=\begin{bmatrix} 5 & 0 \\ 2 & 1 \end{bmatrix} \Rightarrow B^{-1}=\begin{bmatrix} 3 & 0 \\ 0 & 1 \end{bmatrix}$  $\int$  $\overline{\phantom{a}}$  $\setminus$  $\overline{a}$  $^{-1}$  = 1 1  $B^{-1} = \begin{pmatrix} \frac{1}{3} & 0 \\ 0 & 0 \end{pmatrix}$
- Atualizando  $c<sub>N</sub>$

$$
\overline{c}_N = c_N - c_B B^{-1} N = (-4, -3, 0) - (-6, 0) \begin{pmatrix} \frac{1}{3} & 0 \\ -1 & 1 \end{pmatrix} \begin{pmatrix} 3 & 1 & 1 \\ 2 & 2 & 0 \end{pmatrix} = (2, -1, 2)
$$

### Iteração B)

- Solução ótima? **NÃO**
- $\bullet$  Qual variável entra na base?  $x_2$   $\Rightarrow$  pois traz maior lucro
- Qual variável sai da base?

Atualizar  $b$  e  $\,A_2^{}$  para usar o teste do bloqueio

$$
\overline{A}_2 = B^{-1}A_2 = \begin{pmatrix} \frac{1}{3} & 0 \\ -1 & 1 \end{pmatrix} \begin{pmatrix} 1 \\ 2 \end{pmatrix} = \begin{pmatrix} \frac{1}{3} \\ 1 \end{pmatrix} \quad \overline{b} = B^{-1}b = \begin{pmatrix} \frac{1}{3} & 0 \\ -1 & 1 \end{pmatrix} \begin{pmatrix} 30 \\ 40 \end{pmatrix} = \begin{pmatrix} 10 \\ 10 \end{pmatrix}
$$

$$
\min_j \left\{ \frac{10}{\frac{1}{3}}, \frac{10}{1} \right\} = \frac{10}{1} \implies x_5 \text{ sai da base}
$$

- $x_B = (x_3, x_2) \Rightarrow x_N = (x_1, x_4, x_5) \Rightarrow c_B = (-6, -3)$  e  $c_N = (-4, 0, 0)$  $\setminus$ ſ 3 1  $\setminus$  $\bigg($  $\overline{\phantom{a}}$ 1 2
- $\bullet$   $B = \begin{pmatrix} 5 & 1 \\ 3 & 2 \end{pmatrix}$  $\int$  $\overline{\phantom{a}}$  $\setminus$  $=$ 3 2  $B=\begin{bmatrix} 5 & 1 \\ 3 & 2 \end{bmatrix} \Rightarrow B^{-1}=\begin{bmatrix} 3 & 3 \\ -1 & 1 \end{bmatrix}$  $\int$  $\overline{\phantom{a}}$  $\setminus$  $\overline{a}$  $^{-1}$  = 1 1 3 3  $B^{-1}$
- Atualizando  $c<sub>N</sub>$

$$
\overline{c}_N = c_N - c_B B^{-1} N = (-4, 0, 0) - (-6, -3) \begin{pmatrix} \frac{2}{3} & -\frac{1}{3} \\ -1 & 1 \end{pmatrix} \begin{pmatrix} 3 & 1 & 0 \\ 2 & 0 & 1 \end{pmatrix} = (1, 1, 1)
$$

### Iteração C)

Solução Ótima? **SIM**

• 
$$
x_B = \overline{b} = B^{-1}b = \begin{pmatrix} \frac{2}{3} & -\frac{1}{3} \\ -1 & 1 \end{pmatrix} \begin{pmatrix} 30 \\ 40 \end{pmatrix} = \begin{pmatrix} \frac{20}{3} \\ 10 \end{pmatrix}
$$

• 
$$
(x_1^*, x_2^*, x_3^*, x_4^*, x_5^*) = (0, 10, \frac{20}{3}, 0, 0) \Rightarrow Z^* = 70
$$

• 
$$
Z^* = -c_B B^{-1} b + (c_N - c_B B^{-1} N) x_N = -(-6, -3) \begin{pmatrix} \frac{2}{3} & -\frac{1}{3} \\ -1 & 1 \end{pmatrix} \begin{pmatrix} 30 \\ 40 \end{pmatrix} + 0 = 70
$$